## Animals We Love:

# ORANGUTANS

Recommended for primary school children

#### Let's learn more about orangutans:

- Orangutans are apes. They do not have a tail (unlike monkeys).
- They live in the rainforests of Borneo and Sumatra. They are the largest tree-dwelling mammal.
- They have special feet with long toes for grasping branches, and long limbs that can stretch out far so that they can move easily through the treetops.
- Orangutan babies stay with mum for 7 to 8 years to learn survival skills. Play is important as a way to learn these skills.

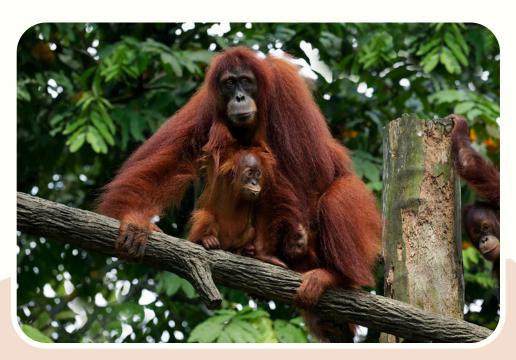

#### Use the See-Think-Wonder Thinking Routine\* to start a conversation with your child

\*Adapted from Project Zero, Harvard Graduate School of Education

#### SEE

- Come up with 10 words to describe something you observe in this picture.
- How many orangutan limbs can you spot?
- What are some similarities and differences between you and the orangutan?

#### THINK

- How do you think these orangutans manage to stay on the branch?
- How do you think these orangutans move from tree to tree?

#### WONDER

 I wonder what the mother would do next.

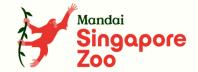

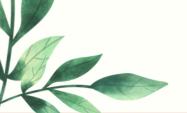

### Use these activities to start a conversation with your child

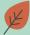

## **Habitat Making**

- Watch the video and observe
  Merlin the orangutan with the
  gunny sack. What is Merlin doing
  with the gunny sack?
- Imagine you were a zookeeper. How would you design the exhibit to make Merlin's playtime more fun for him? Observe the exhibit, and work as a group to create an ideal habitat for Merlin to play in.

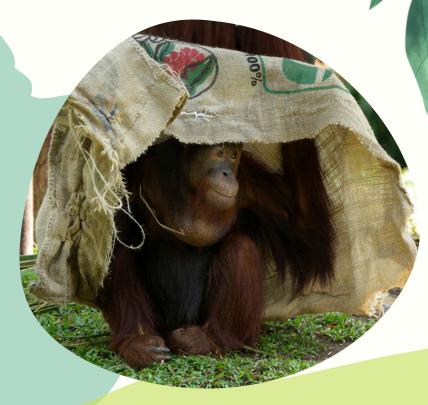

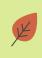

## Fun with Hands and Feet

- Visit <u>Singapore Zoo's web page on orangutans</u> and browse through the photos. Observe how orangutans use their hands and feet.
- Try it yourself! Pick up items lying around the house with your feet. Now try it again with your hands. Was it easier to use your hands or feet? Orangutans use their feet as effectively as they do with their hands.

#### Bonus Challenge:

Fold your blanket using your feet!

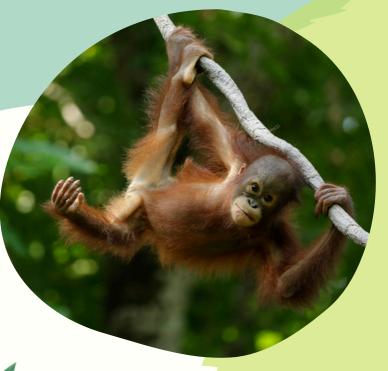

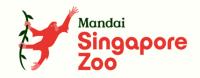